# **Informator o egzaminie potwierdzającym kwalifikacje zawodowe**

*Technik informatyk* 

Centralna Komisja Egzaminacyjna Warszawa 2005

**Informator opracowała Centralna Komisja Egzaminacyjna w Warszawie we współpracy z Okręgową Komisją Egzaminacyjną we Wrocławiu oraz Ministrem właściwym do spraw informatyzacji** 

# **ISBN 83-7400-117-8**

# **Wstęp**

Centralna Komisja Egzaminacyjna poleca trzecią edycję informatorów o egzaminie potwierdzającym kwalifikacje zawodowe<sup>1</sup> skierowaną do absolwentów szkół ponadgimnazjalnych: techników i szkół policealnych.

Edycja obejmuje:

- − 75 informatorów, opublikowanych w terminie do 31 sierpnia 2005 roku, dla zawodów, w których po raz pierwszy w roku 2006, odbędzie się egzamin dla absolwentów ww. typów szkół,
- − 35 informatorów, dla pozostałych zawodów, przewidzianych do kształcenia na tym poziomie, które zostaną opublikowane w terminie do 31 grudnia 2005 roku.

Prezentowana publikacja składa się z 75 odrębnych, dla poszczególnych zawodów, opracowań (informatorów), w których opisano wymagania egzaminacyjne.

W każdym z informatorów omówiono:

- − strukturę egzaminu, jego organizację i przebieg,
- − wymagania, które należy spełnić żeby przystąpić do egzaminu i żeby zdać ten egzamin,
- − materiał egzaminacyjny z zakresu danego zawodu wiadomości i umiejętności, które będą sprawdzane i oceniane na egzaminie, w etapie pisemnym i praktycznym, ilustrując go przykładami zadań egzaminacyjnych wraz z kryteriami oceniania.

Informatory o egzaminie potwierdzającym kwalifikacje zawodowe kierujemy przede wszystkim do uczniów i nauczycieli szkół zawodowych, sądzimy jednak, że przedstawiony w nich syntetyczny materiał dotyczący sprawdzanych umiejętności stanowiących o kwalifikacjach zawodowych zainteresuje również innych czytelników, np.: przedstawicieli organów prowadzących szkoły i nadzorujących kształcenie, pracodawców i specjalistów ds. modelowania zawodów, kształcenia i doskonalenia zawodowego.

<sup>&</sup>lt;u>.</u> 1 Podstawą prawną przeprowadzenia zewnętrznego egzaminu potwierdzającego kwalifikacje zawodowe, zwanego również egzaminem zawodowym, jest:

<sup>−</sup> Rozporządzenie Ministra Edukacji Narodowej i Sportu z dnia 7 września 2004 r., w sprawie warunków i sposobu oceniania, klasyfikowania i promowania uczniów i słuchaczy oraz przeprowadzania sprawdzianów i egzaminów w szkołach publicznych (Dz. U. Nr 199, poz. 2046),

<sup>−</sup> Rozporządzenie Ministra Edukacji Narodowej i Sportu z dnia 8 maja 2004 r., w sprawie klasyfikacji zawodów szkolnictwa zawodowego (Dz. U. Nr 114, poz. 1195),

<sup>−</sup> Rozporządzenie Ministra Edukacji Narodowej i Sportu z dnia 29 marca 2005 r. zmieniające rozporządzenie w sprawie standardów wymagań będących podstawą przeprowadzania egzaminu potwierdzającego kwalifikacje zawodowe (Dz. U. Nr 66, poz. 580). Standardy, o których mowa w rozporządzeniu, stanowią oddzielny załącznik.

# SPIS TREŚCI

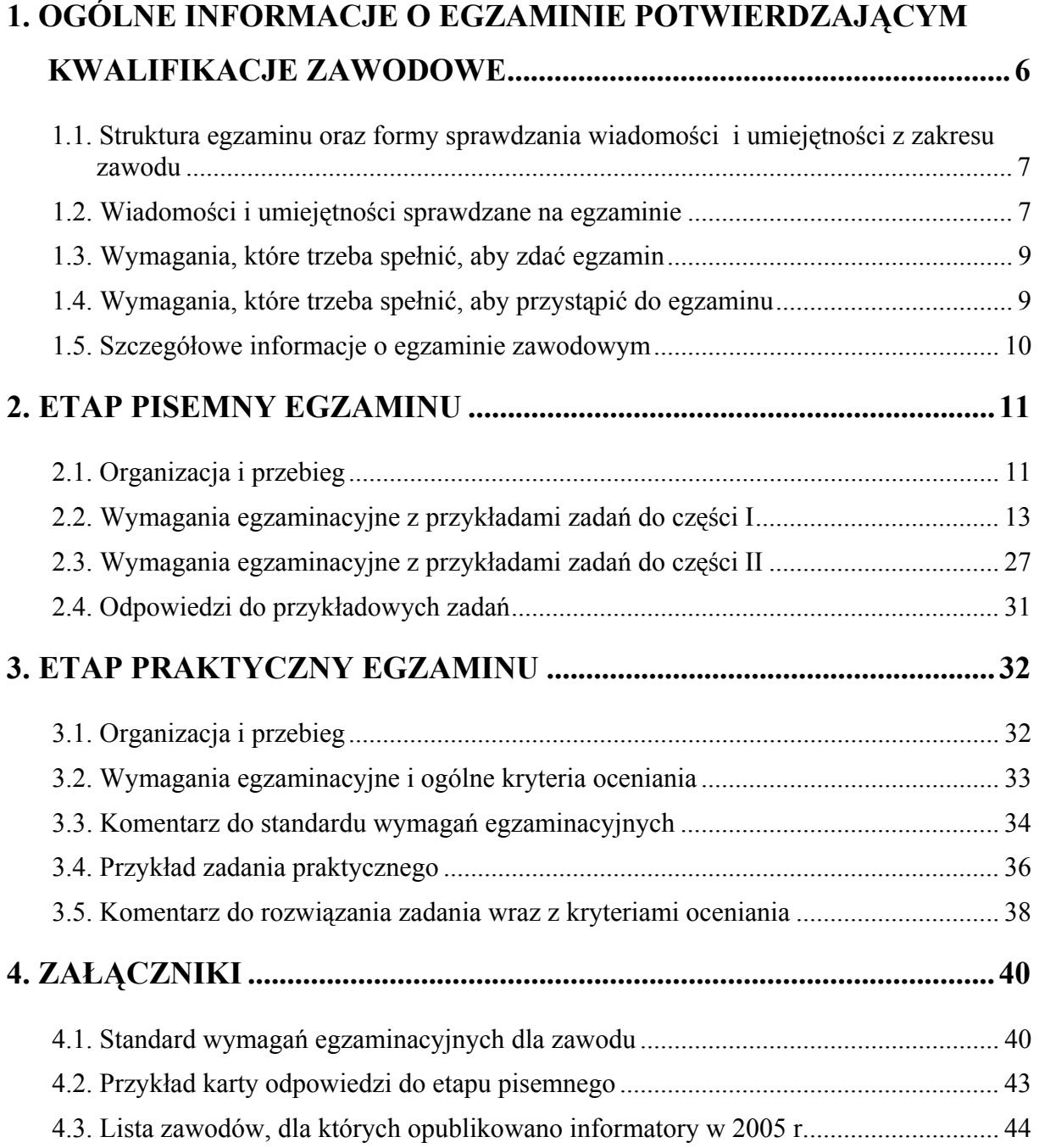

# **1. OGÓLNE INFORMACJE O EGZAMINIE POTWIERDZAJĄCYM KWALIFIKACJE ZAWODOWE**

**Egzamin potwierdzający kwalifikacje zawodowe jest formą oceny poziomu opanowania wiadomości i umiejętności z zakresu danego zawodu określonych w standardzie wymagań, ustalonym przez Ministra Edukacji Narodowej i Sportu.** 

Egzamin ten, zwany również egzaminem zawodowym, jest egzaminem zewnętrznym. Umożliwia on uzyskanie porównywalnej i obiektywnej oceny poziomu osiągnięć zdającego poprzez zastosowanie jednolitych wymagań, kryteriów oceniania i zasad przeprowadzania egzaminu, opracowanych przez instytucje zewnętrzne, funkcjonujące niezależnie od systemu kształcenia.

Rolę instytucji zewnętrznych pełnią: Centralna Komisja Egzaminacyjna i osiem okręgowych komisji egzaminacyjnych powołanych przez Ministra Edukacji Narodowej w 1999 roku.

Na terenie swojej działalności (patrz - mapka na wewnętrznej stronie okładki) okręgowe komisje egzaminacyjne przygotowują, organizują i przeprowadzają zewnętrzne egzaminy zawodowe. Egzaminy oceniać będą zewnętrzni egzaminatorzy.

**Egzaminy zawodowe mogą zdawać absolwenci wszystkich typów szkół zawodowych ponadgimnazjalnych i policealnych, które kształcą w zawodach ujętych w klasyfikacji zawodów szkolnictwa zawodowego.** 

Egzaminy zawodowe przeprowadzane są 2 razy w ciągu roku szkolnego. Harmonogram egzaminów ustala i ogłasza dyrektor Centralnej Komisji Egzaminacyjnej nie później niż na 4 miesiące przed terminem ich przeprowadzenia.

Dla absolwentów zasadniczych szkół zawodowych i szkół policealnych egzaminy przeprowadzane są od następnego tygodnia po zakończeniu zajęć dydaktycznowychowawczych, a dla absolwentów technikum i technikum uzupełniającego - od następnego tygodnia po zakończeniu egzaminu maturalnego.

Do egzaminu mogą przystąpić również absolwenci szkół zawodowych kształcących młodzież o specjalnych potrzebach edukacyjnych. Dla tej młodzieży, na podstawie opinii poradni psychologiczno-pedagogicznych lub orzeczeń lekarskich, czas egzaminu pisemnego może być wydłużony o 30 minut, a warunki i przebieg egzaminu będą dostosowane do jej potrzeb.

# **1.1. Struktura egzaminu oraz formy sprawdzania wiadomości i umiejętności z zakresu zawodu**

#### **Struktura egzaminu obejmuje dwa etapy: etap pisemny i etap praktyczny.**

Etap pisemny składa się z dwóch części. Podczas części I zdający będą rozwiązywać zadania sprawdzające wiadomości i umiejętności właściwe dla kwalifikacji w danym zawodzie, w części II – zadania sprawdzające wiadomości i umiejętności związane z zatrudnieniem i działalnością gospodarczą.

**Etap pisemny przeprowadzany jest w formie testu składającego się z zadań zamkniętych zawierających cztery odpowiedzi do wyboru, z których tylko jedna odpowiedź jest prawidłowa.** 

W części I test zawiera 50 zadań, a w części II – 20 zadań.

Czas trwania etapu pisemnego dla wszystkich zawodów wynosi 120 minut.

Etap praktyczny sprawdza umiejętności rozwiązywania typowych problemów zawodowych o charakterze "łączenia teorii z praktyką", właściwych dla zawodu, w zakresie wynikającym z zadania o treści ogólnej, ustalonym w standardzie wymagań egzaminacyjnych.

**Czas trwania etapu praktycznego nie może być krótszy niż 180 minut i dłuższy niż 240 minut.** 

# **1.2. Wiadomości i umiejętności sprawdzane na egzaminie**

# **Na egzaminie będą sprawdzane tylko te wiadomości i umiejętności, które zostały zapisane w standardzie wymagań egzaminacyjnych dla danego zawodu.**

Standardy wymagań egzaminacyjnych dla poszczególnych zawodów ustalone zostały rozporządzeniem Ministra Edukacji Narodowej i Sportu, z dnia 29 marca 2005 r., zmieniającym rozporządzenie w sprawie standardów wymagań będących podstawą przeprowadzenia egzaminu potwierdzającego kwalifikacje zawodowe (Dz. U. Nr 66, poz. 580). Teksty standardów wymagań egzaminacyjnych dla poszczególnych zawodów zostały zamieszczone w oddzielnie opublikowanym załączniku do w/w rozporządzenia.

Struktura standardu wymagań egzaminacyjnych dla zawodu odpowiada strukturze egzaminu. Oznacza to, że zawarte w standardzie umiejętności sprawdzane na egzaminie, ustalono odrębnie dla obu etapów egzaminu.

Umiejętności zapisane w standardzie, sprawdzane w etapie pisemnym, są przyporządkowane do określonych obszarów wymagań.

**Umiejętności sprawdzane w części pierwszej ujęto w trzech obszarach wymagań:** 

- **czytanie ze zrozumieniem informacji przedstawionych w formie opisów, instrukcji, rysunków, szkiców, wykresów, dokumentacji technicznych i technologicznych,**
- **przetwarzanie danych liczbowych i operacyjnych,**
- **bezpieczne wykonywanie zadań zawodowych zgodnie z przepisami bezpieczeństwa i higieny pracy, ochrony przeciwpożarowej oraz ochrony środowiska.**

**Umiejętności sprawdzane w części drugiej ujęto w dwóch obszarach wymagań:** 

- **czytanie ze zrozumieniem informacji przedstawionych w formie opisów, instrukcji, tabel, wykresów,**
- **przetwarzanie danych liczbowych i operacyjnych.**

W etapie praktycznym egzaminu sprawdzane umiejętności są związane z zadaniem o treści ogólnej. Z zadaniem ogólnym związane są odpowiednie układy umiejętności. Zakres egzaminu w tym etapie obejmuje w zależności od zawodu i jego specyfiki

• **opracowanie projektu realizacji określonych prac** 

lub

• **opracowanie projektu realizacji i wykonanie określonych prac.** 

Standard wymagań egzaminacyjnych dla zawodu stanowi podstawę do przygotowania zadań egzaminacyjnych dla obu etapów egzaminu. Oznacza to, że zadania egzaminacyjne będą sprawdzały tylko te umiejętności, które zapisane są w standardzie wymagań egzaminacyjnych dla danego zawodu. Rodzaj zadań egzaminacyjnych sprawdzających umiejętności przyporządkowane do danego obszaru wymagań w etapie pisemnym będzie wiązał się ściśle z tym obszarem, a w etapie praktycznym - z zadaniem o treści ogólnej.

Umiejętności ujęte w standardzie wymagań egzaminacyjnych dla zawodu, dla obu etapów egzaminu, będą omówione wraz z przykładami zadań w rozdziałach 2. i 3. informatora.

**Każdy zdający powinien zapoznać się ze standardem wymagań egzaminacyjnych dla zawodu, w którym chce potwierdzić kwalifikacje zawodowe. Standard zamieszczony jest w rozdziale 4 niniejszego informatora.** 

# **1.3. Wymagania, które trzeba spełnić, aby zdać egzamin**

Przyjęto, że w etapie pisemnym zdający może otrzymać za każde prawidłowo rozwiązane zadanie 1 punkt.

Zdający zda ten etap egzaminu, jeśli uzyska:

- z części I co najmniej 50% punktów możliwych do uzyskania,
- z części II co najmniej 30% punktów możliwych do uzyskania.

W etapie praktycznym, w zależności od zakresu egzaminu sformułowanego w zadaniu o treści ogólnej oceniany będzie projekt realizacji określonych prac lub projekt realizacji określonych prac oraz efekt wykonanych prac zgodnie z ustalonymi kryteriami oceniania przyjętymi dla danego zadania. Spełnienie ustalonych dla zadania kryteriów wykonania, pozwoli na uzyskanie maksymalnej liczby punktów.

Zdający zda ten etap egzaminu, jeśli uzyska co najmniej 75% punktów możliwych do uzyskania.

# **Zdający zda egzamin zawodowy**, **jeśli spełni wymagania ustalone dla obu etapów egzaminu.**

Zdający, który zdał egzamin, otrzymuje dyplom potwierdzający kwalifikacje zawodowe w danym zawodzie.

### *UWAGA!*

*Informacje o wynikach egzaminu zdający uzyska od dyrektora szkoły, do której uczęszczał.* 

# **1.4. Wymagania, które trzeba spełnić, aby przystąpić do egzaminu**

Zdający powinien:

- 1. Ukończyć szkołę i otrzymać świadectwo ukończenia szkoły.
- 2. Złożyć pisemną deklarację przystąpienia do egzaminu zawodowego do dyrektora swojej szkoły, nie później niż do dnia 20 grudnia roku szkolnego, w którym zamierza przystąpić do egzaminu zawodowego w sesji letniej, bezpośrednio po ukończeniu szkoły oraz nie

później niż do dnia 20 września roku szkolnego, w którym zamierza przystąpić do egzaminu zawodowego w sesji zimowej.

3. Zgłosić się na egzamin w terminie i miejscu wyznaczonym przez okręgową komisję egzaminacyjną z dokumentem potwierdzającym tożsamość (ze zdjęciem i z numerem PESEL).

**Zdający o specjalnych potrzebach edukacyjnych powinien dodatkowo przedłożyć opinię lub orzeczenie wskazujące na dostosowanie warunków i formy przeprowadzania egzaminu do jego indywidualnych potrzeb.** 

#### *UWAGA!*

*Informacje o terminie i miejscu egzaminu może przekazać zdającym dyrektor szkoły lub dyrektor okręgowej komisji egzaminacyjnej.* 

*W zależności od specyfiki zawodu, w którym przeprowadzony będzie egzamin zawodowy, okręgowa komisja egzaminacyjna może wezwać zdającego na szkolenie w zakresie bezpieczeństwa i higieny pracy związane z wykonywaniem zadania egzaminacyjnego na określonych stanowiskach egzaminacyjnych. Szkolenie powinno być zorganizowane nie wcześniej niż na dwa tygodnie przed terminem egzaminu.* 

# **1.5. Szczegółowe informacje o egzaminie zawodowym**

Szczegółowych informacji o egzaminie zawodowym oraz wyjaśnień dotyczących, między innymi, możliwości:

- powtórnego zdawania egzaminu zawodowego przez osoby, które nie zdały egzaminu,
- przystąpienia do egzaminu w terminie innym niż bezpośrednio po ukończeniu szkoły,
- udostępniania informacji na temat wyniku egzaminu,
- otrzymania dyplomu potwierdzającego kwalifikacje zawodowe,

udziela dyrektor szkoły i okręgowa komisja egzaminacyjna.

# **2. ETAP PISEMNY EGZAMINU**

# **2.1. Organizacja i przebieg**

Etap pisemny egzaminu będzie zorganizowany w szkole, do której uczęszczałeś. W uzasadnionych przypadkach, w szczególności gdy liczba zdających w danej szkole jest mniejsza niż 25 osób, dyrektor komisji okręgowej może wskazać Ci inną szkołę albo placówkę kształcenia praktycznego lub ustawicznego, zwane dalej "placówkami", w której przystąpisz do etapu pisemnego egzaminu zawodowego.

**W dniu egzaminu powinieneś zgłosić się w szkole/placówce na 30 minut przed godziną jego rozpoczęcia. Powinieneś posiadać dokument potwierdzający Twoją tożsamość i numer ewidencyjny PESEL.** 

Przed wejściem do sali egzaminacyjnej będziesz poproszony o potwierdzenie gotowości przystąpienia do etapu pisemnego egzaminu.

Słuchaj uważnie informacji przewodniczącego zespołu nadzorującego, który będzie omawiał regulamin przebiegu egzaminu.

**Po zajęciu miejsca w sali egzaminacyjnej otrzymasz arkusz egzaminacyjny i KARTĘ ODPOWIEDZI.** 

Arkusz egzaminacyjny zawiera:

- strone tytułową z nazwą i symbolem cyfrowym zawodu, w którym odbywa się etap pisemny egzaminu oraz "Instrukcję dla zdającego" (w instrukcji znajdują się dane o liczbie stron arkusza egzaminacyjnego, wskazania dotyczące rozwiązywania zadań, zaznaczania odpowiedzi i sposobu poprawiania odpowiedzi w KARCIE ODPOWIEDZI),
- − test 70 zadań wielokrotnego wyboru, w tym 50 zadań w części I ponumerowanych od 1 do 50 oraz 20 zadań w części II ponumerowanych od 51 do 70.

KARTA ODPOWIEDZI stanowi jedną stronę. Znajdują się na niej:

- − symbol cyfrowy zawodu i oznaczenie wersji arkusza egzaminacyjnego,
- − miejsce na wpisanie Twojego numeru ewidencyjnego PESEL i zakodowanie go,
- − miejsce na wpisanie Twojej daty urodzenia,
- − tabele z numerami zadań odpowiadających części I oraz części II arkusza egzaminacyjnego z układem kratek A, B, C, D do zaznaczania odpowiedzi,
- − miejsce na naklejkę z kodem ośrodka egzaminacyjnego.

 **Przeczytaj uważnie "Instrukcję dla zdającego" w arkuszu egzaminacyjnym i sprawdź, czy Twój arkusz jest kompletny i nie ma w nim braków. Wykonaj polecenia**   $z$ **godnie z** "Instrukcją dla zdającego".

 Czas trwania etapu pisemnego egzaminu wynosi 120 minut (2 godziny zegarowe). *UWAGA: Jeśli jesteś egzaminowanym o potwierdzonych specjalnych potrzebach edukacyjnych, to masz prawo do wydłużonego o 30 minut czasu trwania etapu pisemnego egzaminu zawodowego. Przewodniczący szkolnego zespołu egzaminacyjnego wskaże Ci miejsce na sali egzaminacyjnej i dopilnuje, abyś mógł zdawać egzamin w ustalonym dla Ciebie czasie.* 

 Kolejność rozwiązywania zadań jest dowolna. Dobrze jednak będzie, jeśli rozplanujesz sobie czas egzaminu. Na rozwiązanie zadań z części I arkusza powinieneś przeznaczyć około 80 minut, na rozwiązanie zadań z części II - około 30 minut. Pozostałe 10 minut powinieneś wykorzystać na sprawdzenie, czy prawidłowo zaznaczyłeś odpowiedzi do poszczególnych zadań w KARCIE ODPOWIEDZI.

Pamiętaj! Pracuj samodzielnie!

Przystępując do rozwiązywania każdego zadania powinieneś:

- − uważnie przeczytać całe zadanie,
- − przeanalizować rysunki, tabele, itp. oraz treść poleceń,
- − dobrze zastanowić się nad wyborem prawidłowej odpowiedzi,
- − starannie zaznaczyć wybraną odpowiedź w KARCIE ODPOWIEDZI zgodnie z instrukcją w arkuszu egzaminacyjnym.

 **Po zakończeniu rozwiązywania zadań, sprawdź w KARCIE ODPOWIEDZI, czy dla wszystkich zadań zaznaczyłeś odpowiedzi.** 

 Przewodniczący ogłosi koniec egzaminu i poinformuje, w jaki sposób będziesz mógł oddać swoją KARTĘ ODPOWIEDZI. Arkusz egzaminacyjny możesz zatrzymać dla siebie.

Jeśli wcześniej zakończysz rozwiązywanie zadań, zgłoś przez podniesienie ręki gotowość do oddania KARTY ODPOWIEDZI.

# **2.2. Wymagania egzaminacyjne z przykładami zadań do części I**

**Zakres wiadomości i umiejętności właściwych dla kwalifikacji w zawodzie** 

**Absolwent powinien umieć:**

- **1. Czytać ze zrozumieniem informacje przedstawione w formie opisów, instrukcji, rysunków, szkiców, wykresów, dokumentacji technicznych, technologicznych, a w szczególności:**
- **1.1. Rozpoznawać podzespoły urządzeń techniki komputerowej na podstawie symboli graficznych, oznaczeń, parametrów i wyglądu,**  czyli:
	- rozpoznawać na schematach blokowych urządzeń komputerowych symbole graficzne układów funkcyjnych, np.: układów scalonych, procesora, pamięci, szyny danych, szyny adresowej oraz rozpoznawać połączenia między nimi,
	- rozpoznawać na fotografiach lub rysunkach poglądowych elementy systemów komputerowych np.: płyty głównej, napędów dyskowych, kart rozszerzeń.

# **Przykładowe zadanie 1.**

Jaką kartę przedstawia poniższy rysunek?

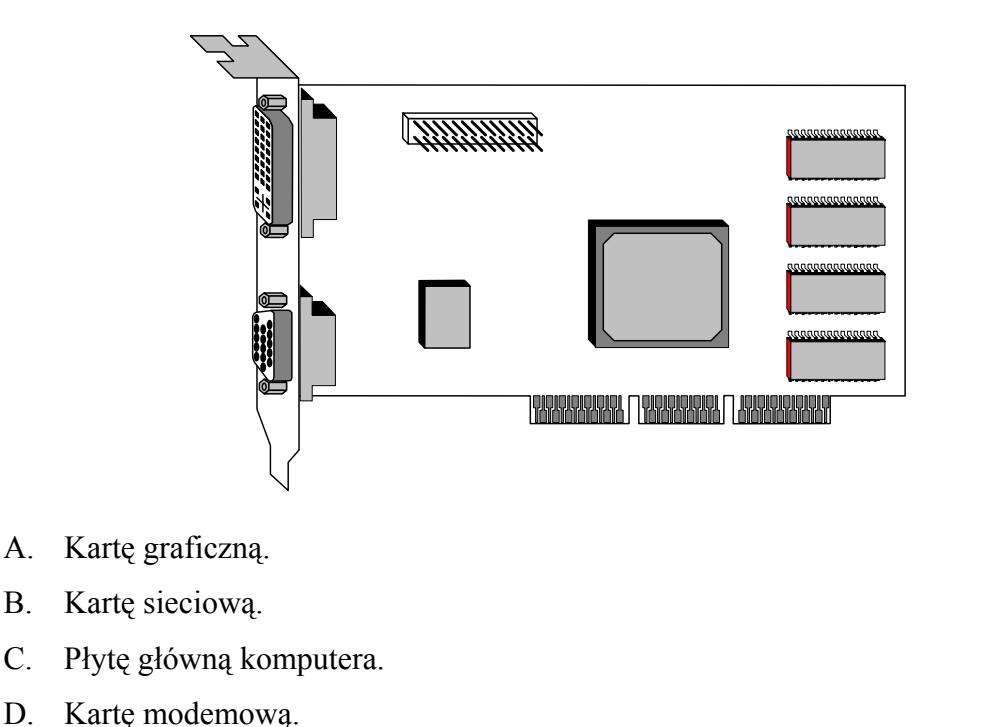

- **1.2. Rozpoznawać symbole graficzne algorytmów przedstawionych w postaci schematów blokowych,** 
	- czyli:
	- rozpoznawać ogólnie przyjęte symbole w postaci figur płaskich, stosowanych do prezentowania działań w algorytmach,
	- rozpoznawać połączenia między symbolami graficznymi algorytmów.

### **Przykładowe zadanie 2.**

Na przedstawionym poniżej schemacie blokowym algorytmu znajdują się

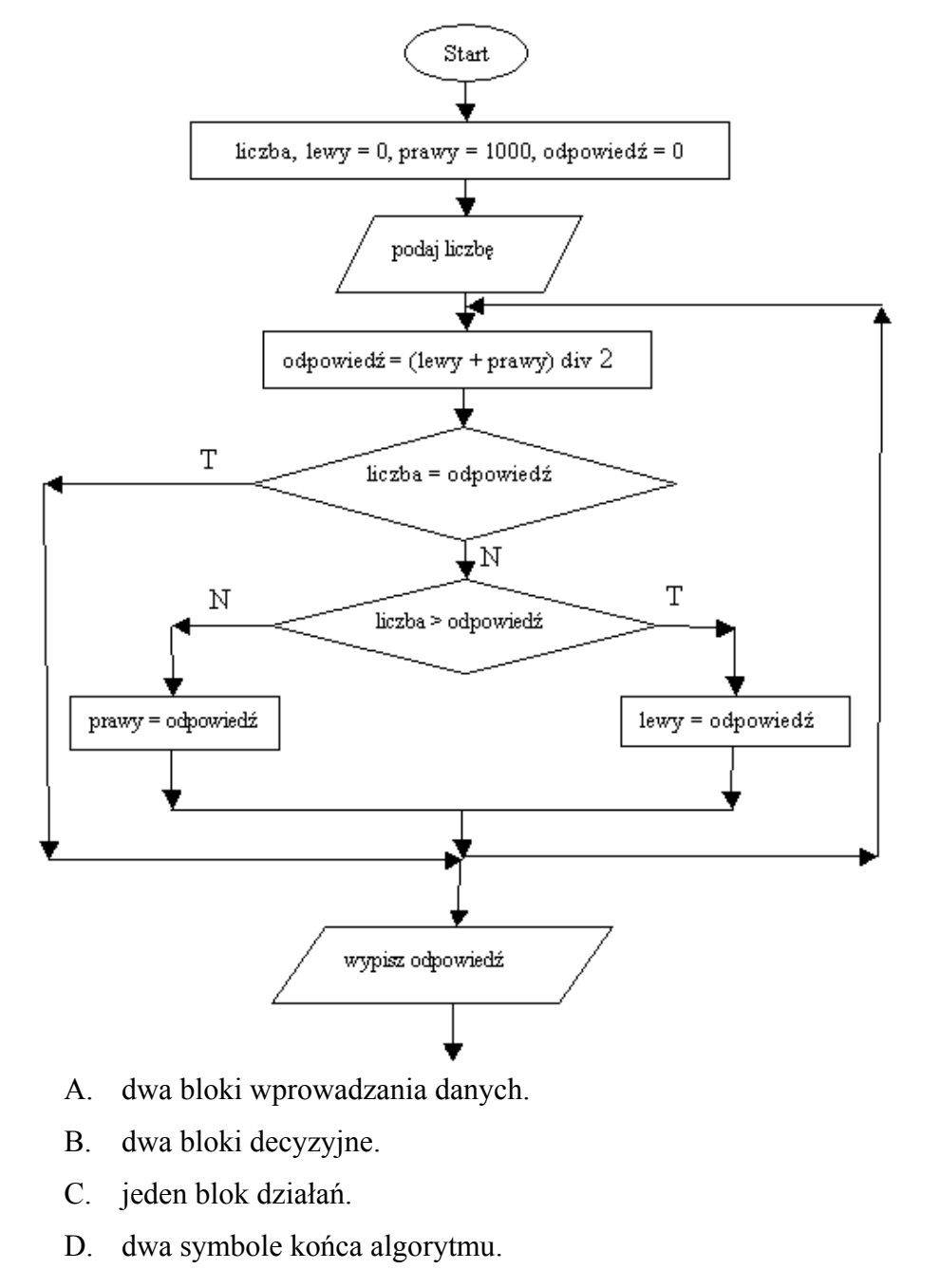

- **1.3. Rozpoznawać rozkazy i instrukcje stosowane w językach programowania strukturalnego i obiektowego,** 
	- czyli:
	- rozpoznawać rozkazy i instrukcje stosowane w językach programowania, np.: bloki deklaracji stałych i zmiennych, typy zmiennych, instrukcje pętli iteracyjnych, instrukcje decyzyjne, instrukcje wprowadzania i wyprowadzania danych.

## **Przykładowe zadanie 3.**

Na przedstawionym poniżej fragmencie programu znajduje się między innymi

```
var 
       i,j,k:integer; 
begin 
 ... 
      k := 15; i:=5; 
       j:=i+7; 
              (k<1) do
            i := i - k;
       ... 
       ...
```
- A. instrukcja warunkowa.
- B. pętla programowa dwunastokrotnie powtarzająca fragment kodu.
- C. pętla programowa powtarzająca fragment kodu nieokreśloną ilość razy.
- D. nie wykonująca się pętla programowa.

# **1.4. Określać funkcje podzespołów urządzeń techniki komputerowej na podstawie schematów blokowych,**

czyli:

• określać, na podstawie schematów blokowych, funkcje podzespołów urządzeń techniki komputerowej, np.: funkcje układów scalonych Chipset, buforów danych i pamięci, układów sterujących interfejsami, złącz i gniazd.

#### **Przykładowe zadanie 4.**

Jaką funkcję pełni bufor danych na przedstawionym poniżej schemacie blokowym stacji dysków twardych?

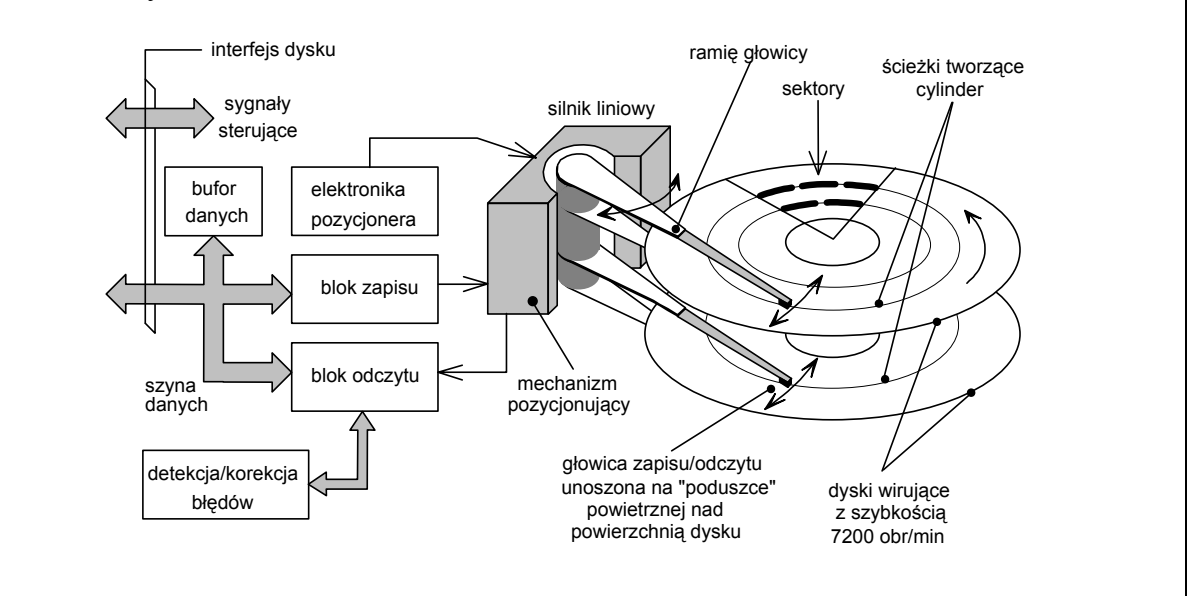

- A. Dyskowej pamięci podręcznej Cache.
- B. Pamięci przechowującej dane o parametrach dysku twardego.
- C. Pamięci przechowującej program obsługi dysku twardego.
- D. Pamięci przechowującej adresy cylindrów, głowic i sektorów.

# **1.5. Stosować pojęcia, określenia i nazwy charakteryzujące informatyczne systemy komputerowe,**

czyli:

• stosować pojęcia, określenia i nazwy charakteryzujące, np.: programowanie komputerów, budowę i działanie urządzeń techniki komputerowej, budowę i działanie sieci komputerowych, obsługę programów użytkowych.

#### **Przykładowe zadanie 5.**

Skrótem VPN określa się

- A. publiczną sieć zapewniającą dostęp do Internetu.
- B. technikę sortowania przy przetwarzaniu baz danych.
- C. wirtualną prywatną sieć komputerową.
- D. wizualne programowanie aplikacji internetowych.
- **1.6. Rozróżniać sformułowania specjalistyczne zawarte w dokumentacji technicznej informatycznych systemów komputerowych,** czyli:
	- rozróżniać sformułowania specjalistyczne zawarte np.: w instrukcjach obsługi podzespołów i urządzeń techniki komputerowej, instrukcjach instalacji oraz użytkowania systemów operacyjnych i oprogramowania użytkowego.

#### **Przykładowe zadanie 6.**

Co oznacza sformułowanie RAID 1?

- A. Tryb pracy portu USB.
- B. Macierz niezależnych dysków zwiększającą bezpieczeństwo danych.
- C. Macierz niezależnych dysków zwiększającą prędkości zapisu i odczytu informacji.
- D. Pierwszy kontroler domeny Active Directory.

#### **1.7. Interpretować parametry katalogowe urządzeń techniki komputerowej,** czyli:

• interpretować parametry katalogowe np.: płyt głównych, kart rozszerzeń, dysków twardych, stacji dysków elastycznych, napędów płyt kompaktowych, monitorów, drukarek, ploterów, skanerów.

### **Przykładowe zadanie 7.**

Parametr katalogowy komputera FSB 800 procesora Intel dotyczący transmisji danych oznacza

- A. częstotliwość taktowania szyny FSB równą 800 MHz.
- B. częstotliwość taktowania szyny FSB równą 200 MHz.
- C. częstotliwość przesyłania danych równą 200 MHz.
- D. częstotliwość taktowania szyny FSB równą 400 MHz z wykorzystaniem techniki DDR.

**2. Przetwarzać dane liczbowe i operacyjne, a w szczególności:** 

### **2.1. Analizować algorytmy przedstawione w postaci schematów blokowych, listy kroków lub drzew decyzyjnych,**

czyli:

• analizować algorytmy przedstawione w postaci schematów blokowych, listy kroków lub drzew decyzyjnych w celu np.: zamiany jednej postaci algorytmu na inną, sprawdzenia poprawności algorytmu, minimalizacji liczby niezbędnych bloków lub kroków w algorytmie.

## **Przykładowe zadanie 8.**

Algorytm przedstawiony na rysunku można zapisać jako

A. for  $(x=0:x<10:x++)$ B.  $x=0$ ; do  $\{x=x+1\}$ ; while  $(x<10)$ C.  $x=0$ ; do  $\{x++, \}$  while  $(x>10)$ D.  $x=0$ ; while  $(x \le 10)$   $\{x++; \}$  $X = 0$ czy  $X \le 10$  $X = X + 1$ T N

# **2.2. Analizować programy (strukturę danych oraz algorytmy),**

czyli:

• analizować np.: proste i strukturalne typy danych, działanie instrukcji klasycznych języków programowania (Pascal, C++), podprogramy definiowane przez użytkownika oraz sposób przekazywania do nich parametrów.

# **Przykładowe zadanie 9.**

Przeanalizuj podany fragment programu i określ, jaką wartość przyjmie zmienna x po jego wykonaniu.

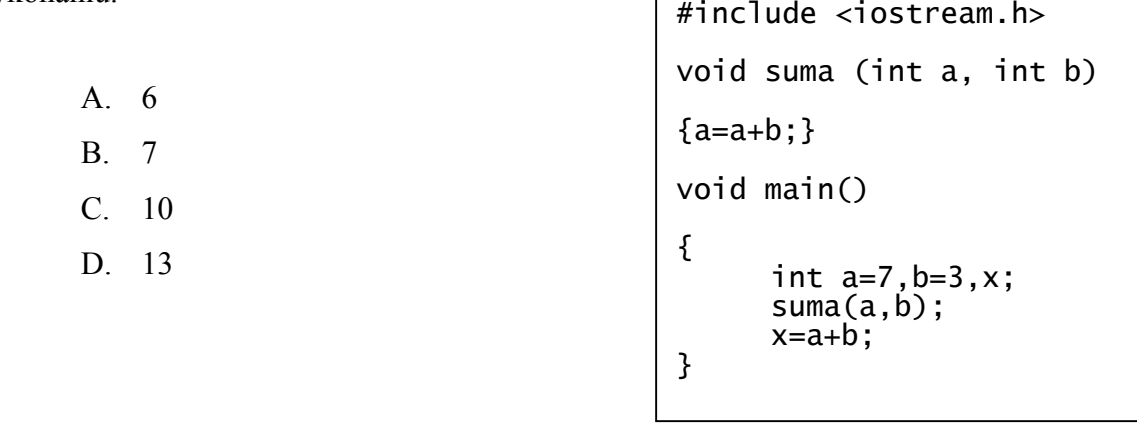

## **2.3. Stosować narzędzia informatyczne do zbierania, porządkowania, przetwarzania i prezentowania danych,**

czyli:

• stosować klasyczne narzędzia informatyczne do zbierania, porządkowania, przetwarzania i prezentowania danych, np.: edytory tekstu, arkusze kalkulacyjne, systemy baz danych, programy do prezentacji multimedialnych, Internet.

### **Przykładowe zadanie 10.**

Przedsiębiorstwo dysponuje danymi gospodarczymi wzajemnie ze sobą powiązanymi, które gromadzi w formie wielu tabel. Efektywne przetwarzanie takich informacji (sortowanie, wyszukiwanie) najlepiej robić za pomocą

- A. arkusza kalkulacyjnego.
- B. systemu baz danych.
- C. edytora tekstów.
- D. innego narzędzia informatycznego.

#### **2.4. Stosować zasady programowania strukturalnego i obiektowego,**  czyli:

- stosować zasady programowania obejmujące na przykład:
	- − rozpoznawanie wewnętrznej struktury rozwiązywanego problemu,
	- − dzielenie problemu na mniejsze fragmenty,
	- − przedstawianie poszczególnych fragmentów rozwiązywanego problemu za pomocą podprogramów lub obiektów,
	- − tworzenie hierarchii obiektów,
	- − użycie agregacji, dziedziczenia, polimorfizmu i hermetyzacji.

### **Przykładowe zadanie 11.**

Dziedziczenie w programowaniu obiektowym pozwala na

- A. łączenie obiektów.
- B. usunięcie z istniejącej klasy zbędnych elementów.
- C. tworzenie nowej klasy na podstawie jednej lub kilku już istniejących.
- D. kopiowanie cech jednego obiektu do innego.

# **2.5. Zamieniać dane w systemach informatycznych z postaci dziesiętnej na dwójkową oraz szesnastkową i odwrotnie,**

czyli:

• zamieniać dane zapisane w postaci dziesiętnej na dwójkową oraz szesnastkową i odwrotnie, stosując zasady zapisu liczb w systemach pozycyjnych: dwójkowych, szesnastkowych i dziesiętnych.

### **Przykładowe zadanie 12.**

Wskaż poprawną wartość liczby AE9516 zapisanej w systemie dwójkowym:

- A. 1010111010010101
- B. 1010111110010101
- C. 1011111010010101
- D. 1010111010010111

# **2.6. Analizować pracę systemów informatycznych na podstawie danych uzyskanych w wyniku przeprowadzonych testów,**

czyli:

• analizować pracę systemów informatycznych na podstawie danych uzyskanych w wyniku przeprowadzonych testów, np.: pracę systemu sieciowego na podstawie testu połączenia, drukarek pracujących w systemie sieciowym na podstawie próbnych wydruków.

#### **Przykładowe zadanie 13.**

W firmie została zainstalowana lokalna sieć komputerowa z dostępem do Internetu. Jeden z komputerów jest routerem. Na tym komputerze została nawiązana łączność z Internetem (można przeglądać strony WWW). Adresy i maski kart sieciowych zostały poprawnie ustawione. Niestety, mimo to nie można przeglądać stron WWW na pozostałych komputerach. Wykonano test połączenia "pingując" hosta wp.pl. Wynik testu był negatywny. Jaka jest przyczyna takiego wyniku?

- A. Brak adresu bramy lub serwera DNS.
- B. Brak serwera WINS.
- C. Użytkownik tego komputera nie zalogował się do sieci lokalnej.
- D. Brak ustawionego serwera proxy w3cache.

# **2.7. Dobierać urządzenia techniki komputerowej do określonych warunków technicznych,**

czyli:

• dobierać urządzenia techniki komputerowej na podstawie założonych warunków technicznych, np.: dobierać elementy składowe systemu komputerowego pracujące według tych samych standardów transmisji.

### **Przykładowe zadanie 14.**

Należy dobrać płytę główną komputera do współpracy z dyskami twardymi, pracującymi w standardzie ATA 33, ATA 66, ATA 100 oraz SATA 150. Płyta powinna być wyposażona w co najmniej mostek południowy (chipset)

- A. ICH (82801AA)
- B. ICH 2 (82801BA)
- C. ICH 4 (82801DB)
- D. ICH 5 (82801EB)

# **2.8. Stosować zasady instalowania i eksploatowania systemów operacyjnych,**

czyli:

- stosować zasady instalowania systemów operacyjnych, np.: instalowania więcej niż jednego systemu operacyjnego na komputerze, oddzielania partycji z systemem operacyjnym od partycji z danymi i dokumentami użytkownika, aktualizowania zainstalowanego systemu operacyjnego najnowszymi "poprawkami" dostarczanymi przez producenta oprogramowania,
- stosować zasady eksploatowania systemów operacyjnych, np.: konfigurowania systemu operacyjnego wg potrzeb użytkownika, tworzenia obrazu partycji systemowej z podstawowym oprogramowaniem użytkowym, tworzenia partycji zgodnie z potrzebami użytkownika.

#### **Przykładowe zadanie 15.**

Zaplanowano zakup komputera z dyskiem 120 GB i systemem Windows XP Pro. Komputer ten będzie używany przez kilka osób w firmie. Pewne programy i dane będą wspólnie użytkowane przez te osoby. Prócz tego osoby te chcą mieć wyłączność na pewne informacje tzn. nie chcą, aby ktoś miał dostęp do ich danych. Jaki system plików należy zainstalować na tym komputerze, aby spełnić wymagania użytkowników?

- A. FAT
- B. FAT32
- C. NTFS
- D. EXT2

# **2.9. Stosować zasady administrowania siecią lokalną,**

#### czyli:

• stosować zasady administrowania siecią, obejmujące np.: indywidualizowanie profili użytkownika, zapewnianie bezpieczeństwa zasobów sieciowych oraz bezpieczeństwa sieci podłączonej do Internetu, adresowanie komputerów w sieci oraz konfigurowanie serwera DHCP.

### **Przykładowe zadanie 16.**

W firmie zainstalowano pięć komputerów o adresach kart sieciowych, podanych w poniższej tabelce. W firmie tej można zatem wyróżnić

- A. 1 sieć.
- B. 2 podsieci.
- C. 3 podsieci.
- D. 5 podsieci.

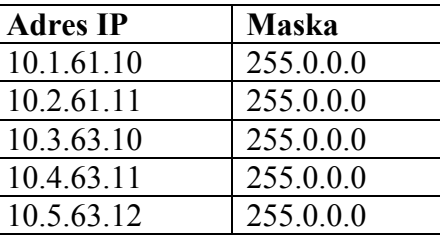

# **2.10. Stosować zasady podłączania sieci lokalnej do Internetu,**

czyli:

• stosować zasady podłączania sieci lokalnej do Internetu, np.: zasady: podłączania modemów analogowych, ISDN, routerów, adresowania komputerów w sieci globalnej i lokalnej, stosowania nazw domenowych w Internecie, udostępniania uzyskanego połączenia internetowego innym komputerom w sieci lokalnej.

### **Przykładowe zadanie 17.**

W sieciach lokalnych, adresując karty sieciowe komputerów, powinno stosować się adresy z zakresu

- A.  $20.10.0.0 20.10.0.255$
- B. 168.192.0.0 168.192.0.255
- C.  $192.168.1.0 192.168.1.255$
- D.  $10.10.00 10.10.255.255$

#### **2.11. Stosować zasady ochrony antywirusowej systemów komputerowych,**  czyli:

- stosować zasady ochrony antywirusowej systemów komputerowych, na przykład:
- − bezpiecznego korzystania z poczty elektronicznej,
- − wykorzystywania programów antywirusowych, tj. skanerów użytkownika, skanerów rezydentnych oraz tzw. terminarzy, czyli programów antywirusowych uruchamianych automatycznie w określonej porze,
- − aktualizacji systemów operacyjnych i archiwizacji ważnych danych.

### **Przykładowe zadanie 18.**

Najnowsze wirusy wykorzystują błędy w przeglądarkach internetowych. Która przeglądarka jest najbardziej **niebezpieczna** pod tym względem?

- A. Netscape.
- B. Internet Explorer.
- C. Opera.
- D. FireFox.
- **3. Bezpiecznie wykonywać zadania zawodowe zgodnie z przepisami bezpieczeństwa i higieny pracy, ochrony przeciwpożarowej oraz ochrony środowiska, a w szczególności:**
- **3.1. Dobierać środki ochrony indywidualnej podczas prac związanych z uruchamianiem i eksploatacją urządzeń komputerowych,**  czyli:
	- dobierać środki ochrony indywidualnej do prac związanych z uruchamianiem i eksploatacją urządzeń komputerowych, np.: z wymianą podzespołów komputera, naprawami sieci komputerowej z użyciem elektronarzędzi.

#### **Przykładowe zadanie 19.**

Jakie środki ochrony indywidualnej powinien dobrać pracownik do prac serwisowych, związanych z wymianą płyty głównej komputera?

- A. Fartuch bawełniany.
- B. Okulary ochronne.
- C. Rękawice ochronne.
- D. Buty na izolowanej podeszwie.

## **3.2. Stosować przepisy bezpieczeństwa i higieny pracy, ochrony przeciwpożarowej i ochrony środowiska obowiązujące podczas uruchamiania i eksploatacji systemów komputerowych,**

czyli:

- stosować przepisy bezpieczeństwa i higieny pracy, ochrony przeciwpożarowej oraz ochrony środowiska, obowiązujące podczas uruchamiania i eksploatacji systemów komputerowych, np.: stosować przepisy i normy dotyczące:
	- − usytuowania komputera względem osoby pracującej przy nim,
	- − doboru mebli do pracy z komputerem,
	- − oświetlenia pomieszczenia, w którym znajduje się komputer.

#### **Przykładowe zadanie 20.**

Stanowisko pracy wyposażone w monitor ekranowy powinno być tak usytuowane w pomieszczeniu, aby zapewniało pracownikowi swobodny dostęp do niego. Odległości między sąsiednimi monitorami powinny wynosić co najmniej

- A. 0,8 m
- B. 0,6 m
- C. 0,5 m
- D. 0,4 m
- **3.3. Wskazywać skutki działań związanych z nieprawidłowym wykonywaniem prac oraz niestosowaniem norm i obowiązujących przepisów bezpieczeństwa i higieny pracy oraz wymagań technologicznych,**  czyli:
	- wskazywać skutki działań związanych z niewłaściwym wykonywaniem prac, np.: skutki niewłaściwego użycia narzędzi podczas wymiany podzespołów,
	- wskazywać skutki niestosowania obowiązujących przepisów bezpieczeństwa i higieny pracy, np.: skutki niestosowania obowiązujących przepisów podczas napraw podzespołów będących pod napięciem,
	- wskazywać skutki niestosowania zaleceń zawartych w dokumentacji technicznej urządzeń techniki komputerowej, np.: skutki niestosowania zaleceń zawartych w instrukcji użytkowania.

#### **Przykładowe zadanie 21.**

Jeśli dwa urządzenia, pracujące w standardzie IDE (ATA), zostaną dołączone do jednego kanału IDE bez poprawnej konfiguracji trybów ich pracy (MASTER - SLAVE), to

- A. BIOS nie wykryje obu urządzeń jednocześnie.
- B. wykryje oba urządzenia, lecz szybkość transmisji tych urządzeń zostanie wymuszona przez wolniejsze.
- C. BIOS nie wykryje stacji dysków elastycznych.
- D. BIOS obsłuży tylko urządzenie szybsze.

# **3.4. Rozróżniać środki ochrony podczas prac z wykorzystaniem narzędzi i urządzeń zasilanych energią elektryczną,**

czyli:

- rozróżniać środki ochrony podstawowej podczas prac z wykorzystaniem narzędzi oraz urządzeń zasilanych energią elektryczną, np.: izolowanie części czynnych, stosowanie obudów lub osłon, stosowanie ogrodzeń, stosowanie barier i przeszkód,
- rozróżniać środki ochrony dodatkowej podczas prac z wykorzystaniem narzędzi oraz urządzeń zasilanych energią elektryczną, np.: samoczynne wyłączanie zasilania, izolowanie stanowiska, separacja elektryczna.

#### **Przykładowe zadanie 22.**

Środkiem dodatkowej ochrony przeciwporażeniowej (tzw. ochrony przed dotykiem pośrednim) – podczas montażu sieci komputerowej z wykorzystaniem narzędzi zasilanych energią elektryczną – jest

- A. zabezpieczenie różnicowoprądowe.
- B. izolowanie części czynnych.
- C. stosowanie obudów lub osłon.
- D. umieszczenie części czynnych poza zasięgiem ręki.

# **3.5. Określać czynności związane z udzielaniem pierwszej pomocy w wypadkach porażenia prądem elektrycznym,**

czyli:

- określać czynności związane z udzielaniem pierwszej pomocy w przypadku przepływu prądu przez ciało poszkodowanego, np.: wyłączenie dopływu prądu, odciągnięcie porażonego za odzież,
- określać czynności związane z reanimacją poszkodowanego, np.: zastosowanie sztucznego oddychania, masażu serca.

### **Przykładowe zadanie 23.**

Wskaż, jakie czynności należy podjąć, udzielając pomocy przedlekarskiej osobie, która uległa porażeniu prądem elektrycznym i jest nieprzytomna.

- A. Wyniesienie jej na wolne powietrze i częściowe rozebranie.
- B. Ułożenie jej w pozycji na boku przy jednoczesnym rozluźnieniu ubrania.
- C. Ułożenie jej w pozycji na plecach i zmniejszenie ucisku ubrania wokół szyi.
- D. Ułożenie jej na brzuchu i odchylenie głowy na bok.

# **2.3. Wymagania egzaminacyjne z przykładami zadań do części II**

**Absolwent powinien umieć:**

**1. Czytać ze zrozumieniem informacje przedstawione w formie opisów, instrukcji, tabel, wykresów, a w szczególności:** 

**1.1. Rozróżniać podstawowe pojęcia i terminy z obszaru funkcjonowania gospodarki oraz prawa pracy, prawa podatkowego i przepisów regulujących podejmowanie i wykonywanie działalności gospodarczej,** 

czyli:

- rozróżniać pojęcia z obszaru funkcjonowania gospodarki, np.: rynek, popyt, podaż, bezrobocie, inflacja,
- rozróżniać pojęcia z zakresu prawa pracy, np.: umowa o pracę, urlop, wynagrodzenie za pracę,
- rozróżniać pojęcia z zakresu prawa podatkowego, np.: podatek dochodowy, podatek VAT, akcyza, PIT,
- rozróżniać pojęcia z obszaru podejmowania i prowadzenia działalności gospodarczej, np.: REGON, numer identyfikacji podatkowej-NIP, rachunek bankowy.

## **Przykładowe zadanie 1.**

Poprzez określenie płacy brutto należy rozumieć kwotę wynagrodzenia pracownika

- A. bez podatku dochodowego.
- B. określoną w umowie o pracę.
- C. obliczoną do wypłaty.
- D. pomniejszoną o składki ZUS.

# **1.2. Rozróżniać dokumenty związane z zatrudnieniem oraz podejmowaniem i wykonywaniem działalności gospodarczej,**

czyli:

- rozróżniać dokumenty związane z zatrudnieniem, np.: umowa o pracę, Kodeks pracy, deklaracja ZUS.
- rozróżniać dokumenty związane z działalnością gospodarczą, np.: polecenie przelewu, faktura, deklaracia podatkowa.

### **Przykładowe zadanie 2.**

Jak nazywa się przedstawiony na rysunku dokument regulujący rozliczenie bezgotówkowe?

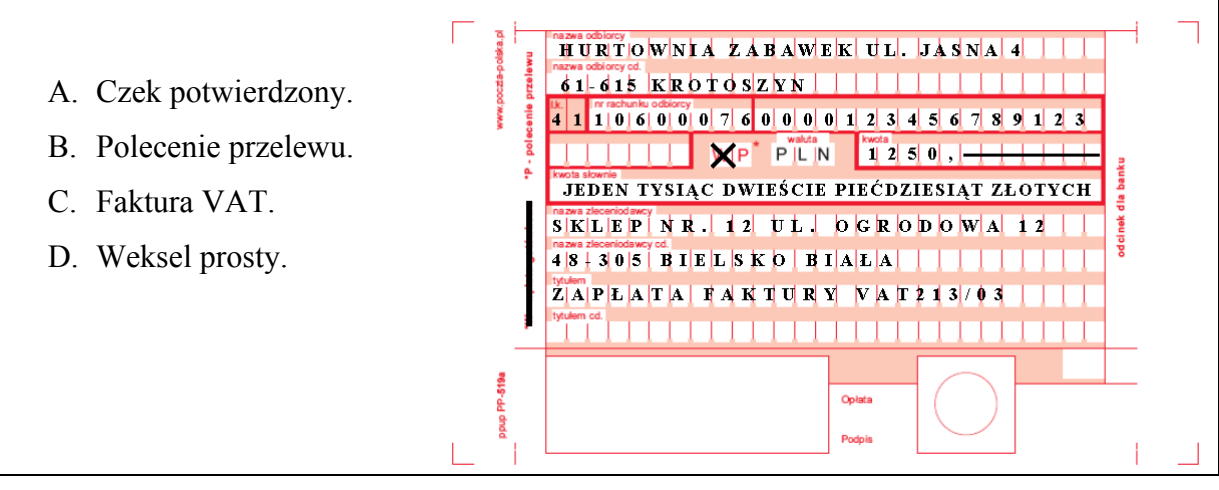

# **1.3. Identyfikować i analizować informacje dotyczące wymagań i uprawnień pracownika, pracodawcy, bezrobotnego i klienta,**

czyli:

- identyfikować i analizować obowiązki i uprawnienia pracownika określone w Kodeksie pracy, umowie o pracę, np.: prawo do urlopu, czas pracy, wynagrodzenie za pracę,
- identyfikować i analizować obowiązki i uprawnienia pracodawcy określone w Kodeksie pracy, umowie o pracę, względem ZUS, urzędu skarbowego, np.: terminowe wypłacanie wynagrodzeń, odprowadzanie składek ubezpieczenia zdrowotnego i emerytalnego, zapewnienie bezpiecznych warunków pracy,
- identyfikować i analizować obowiązki i uprawnienia bezrobotnego na podstawie Ustawy o zatrudnieniu i przeciwdziałaniu bezrobociu, np.: rejestracja w biurze pracy, zasady pobierania zasiłku, oferty pracy dla bezrobotnych, w tym bezrobotnych absolwentów,
- identyfikować i analizować obowiązki i uprawnienia klienta podane w umowach kupna-sprzedaży, z tytułu gwarancji, reklamacji przy zakupach towarów i usług.

### **Przykładowe zadanie 3.**

Na podstawie której z wymienionych poniżej umów, przysługuje pracownikowi prawo do urlopu wypoczynkowego?

- A. Umowy zlecenia.
- B. Umowy o dzieło.
- C. Umowy o pracę.
- D. Umowy agencyjnej.

### **2. Przetwarzać dane liczbowe i operacyjne, a w szczególności:**

### **2.1. Analizować informacje związane z podnoszeniem kwalifikacji, poszukiwaniem pracy i zatrudnieniem oraz podejmowaniem i wykonywaniem działalności gospodarczej,**

czyli:

- analizować oferty urzędów pracy, placówek doskonalących w zawodzie oraz oferty kursów zawodowych, dla podnoszenia kwalifikacji zawodowych i dostosowania ich do potrzeb rynku pracy,
- analizować oferty zakładów pracy, urzędów pracy, biur pośrednictwa dotyczące poszukiwania pracownika i zatrudnienia, przedstawione w formie ogłoszeń prasowych, internetowych, tablic ogłoszeń,
- analizować informacje związane z podejmowaniem i wykonywaniem działalności gospodarczej zawarte, np.: w Kodeksie spółek handlowych, danych z urzędu pracy na temat lokalnego rynku pracy, zapotrzebowania na usługi i towary.

#### **Przykładowe zadanie 4.**

W lokalnej prasie ukazało się ogłoszenie następującej treści:

Firma z kapitałem zagranicznym specjalizująca się w wyposażeniu warsztatów i magazynów w sprzęt techniczny *poszukuje kandydata na stanowisko* 

# **MAGAZYNIERA**

#### *WYMAGANIA:*

- *wykształcenie średnie techniczne,*
- *obsługa komputera,*
- *znajomość języka niemieckiego.*

*Ponadto mile widziane jest:* 

- *doświadczenie na podobnym stanowisku.*
- *prawo jazdy kategorii B.*

**Oferty wraz z listem motywacyjnym, życiorysem i zdjęciem w terminie dwóch tygodni od daty ukazania się ogłoszenia prosimy przesyłać na adres:**  Firma "TECHNOPOL" 30-999 NIEZNANÓW ul. Warsztatowa 1.

Wymagania stawiane przez firmę spełnia osoba, która ukończyła

- A. technikum budowlane, pracuje w magazynie i ma prawo jazdy kat. B.
- B. technikum elektryczne, ma prawo jazdy kat. B i zna język niemiecki.
- C. technikum chemiczne, korzysta z komputera i pracowała jako magazynier.
- D. technikum mechaniczne, obsługuje komputer i zna język niemiecki.

#### **2.2. Sporządzać dokumenty związane z poszukiwaniem pracy i zatrudnieniem oraz podejmowaniem i wykonywaniem działalności gospodarczej,**

czyli:

- sporządząć dokumenty związane z poszukiwaniem pracy i zatrudnieniem, np.: list intencyjny, list motywacyjny, curriculum vitae,
- sporządzić dokumenty niezbędne przy uruchamianiu indywidualnej działalności gospodarczej, np.: wniosek o zarejestrowanie firmy, zgłoszenie do urzędu statystycznego o nadanie numeru REGON i urzędu skarbowego o przyznanie numeru identyfikacji podatkowej-NIP,
- sporządzić dokumenty związane z wykonywaniem działalności gospodarczej, np.: zgłoszenie do ZUS, polecenie przelewu, fakturę, księgę przychodów i rozchodów.

#### **Przykładowe zadanie 5.**

Na jaką kwotę w zł hotel wystawi fakturę firmie za korzystanie z noclegu przez dwóch jej pracowników podczas służbowego wyjazdu?

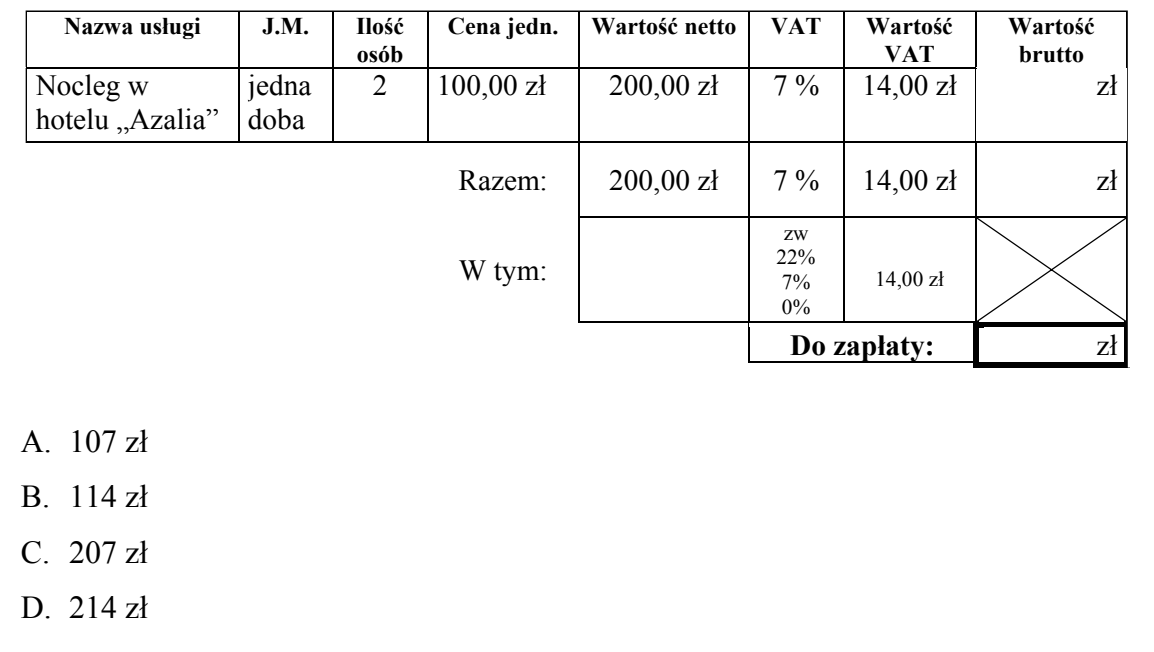

#### **2.3. Rozróżniać skutki wynikające z nawiązania i rozwiązania stosunku pracy,**  czyli:

- rozróżniać skutki zawarcia umowy o pracę, umowy zlecenia, umowy o dzieło, np.: opłaty składek na ubezpieczenie społeczne i zdrowotne, prawo do urlopu, wysokość podatku,
- rozróżniać skutki rozwiązania umowy o pracę z zachowaniem okresu wypowiedzenia, bez wypowiedzenia, niezgodne z prawem, np.: przywrócenie do pracy,
- rozróżniać skutki zawarcia i rozwiązania umowy o pracę dla pracodawcy, np.: wystawienie świadectwa pracy, odprowadzanie składek pracowniczych, płacenie podatków, ustalenie wymiaru urlopów, wypłacanie zaliczek*.*

### **Przykładowe zadanie 6.**

Jaka kwota wynagrodzenia brutto w zł została naliczona pracownikowi za miesiąc pracy, zatrudnionemu w HURTOWNI "AS" S.A. na podstawie umowy o pracę?

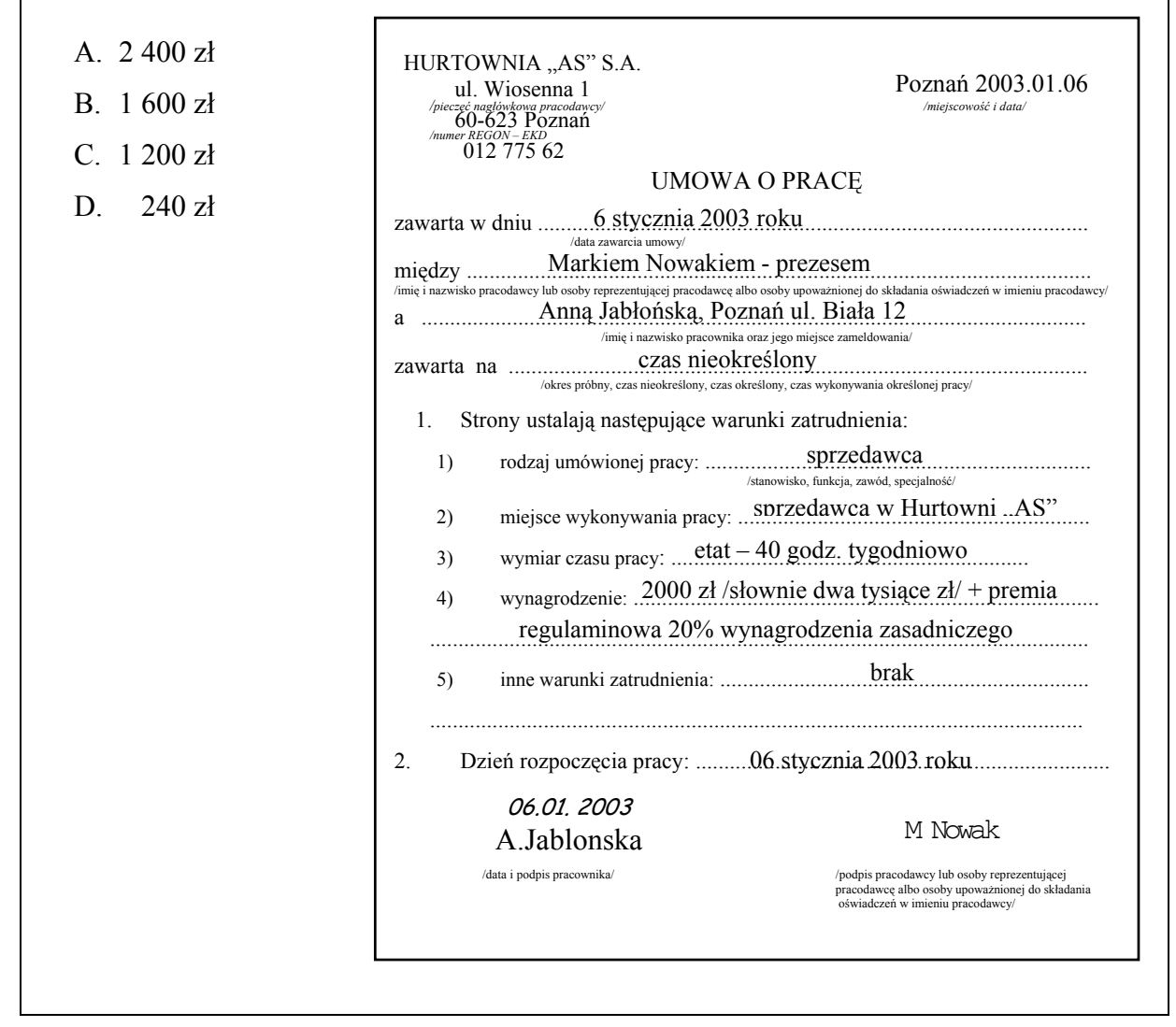

# **2.4. Odpowiedzi do przykładowych zadań**

### **Część pierwsza**

- Zadanie 1. **A** Zadanie 9. **C** Zadanie 17. **C**
- Zadanie 2. **B** Zadanie 10. **B** Zadanie 18. **B**
- Zadanie 3. **D** Zadanie 11. **C** Zadanie 19. **A**
- Zadanie 4. **A** Zadanie 12. **A** Zadanie 20. **B**
- Zadanie 5. **C** Zadanie 13. **A** Zadanie 21. **A**
- Zadanie 6. **B** Zadanie 14. **D** Zadanie 22. **A**
- Zadanie 7. **B** Zadanie 15. **C** Zadanie 23. **B** Zadanie 8. **D** Zadanie 16. **A**
- 

# **Część druga**

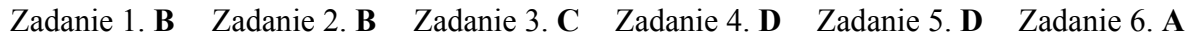

# **3. ETAP PRAKTYCZNY EGZAMINU**

# **3.1. Organizacja i przebieg**

Etap praktyczny egzaminu może być zorganizowany w szkole lub innej placówce wskazanej przez okręgową komisję egzaminacyjną.

**W dniu egzaminu powinieneś zgłosić się w szkole/placówce na 30 minut przed godziną jego rozpoczęcia. Powinieneś posiadać dokument ze zdjęciem potwierdzający Twoją tożsamość i numer ewidencyjny PESEL.** 

Przed wejściem do sali egzaminacyjnej będziesz poproszony o potwierdzenie gotowości przystąpienia do etapu praktycznego egzaminu.

Słuchaj uważnie informacji przewodniczącego zespołu egzaminacyjnego, który będzie omawiał regulamin przebiegu etapu praktycznego egzaminu.

Po potwierdzeniu gotowości przystąpienia do etapu praktycznego wylosujesz zadanie egzaminacyjne. Zadanie egzaminacyjne wraz z dokumentacją do jego wykonania zamieszczone jest w arkuszu egzaminacyjnym. Na stronie tytułowej arkusza znajduje się nazwa i symbol cyfrowy zawodu, w którym odbywa się etap praktyczny egzaminu oraz "Informacja dla zdającego".

 **Przeczytaj uważnie "Informację dla zdającego" znajdującą się na stronie tytułowej w arkuszu egzaminacyjnym i sprawdź, czy arkusz jest kompletny i czy nie ma**  w nim usterek. Wykonaj polecenia zawarte w "Informacji dla zdającego".

Następnie zapoznaj się z treścią zadania egzaminacyjnego, dokumentacją niezbędną do jego wykonania oraz wyposażeniem stanowiska egzaminacyjnego, które umożliwi Ci jego rozwiązanie. Na wykonanie tych czynności masz 20 minut, których nie wlicza się do czasu trwania egzaminu. Dobrze wykorzystaj ten czas!

 Etap praktyczny egzaminu trwa 240 minut. W ciągu tego czasu musisz wykonać zadanie egzaminacyjne, które obejmuje opracowanie projektu realizacji i wykonanie określonych prac. Opracowanie projektu zajmie Ci około połowę czasu przeznaczonego na egzamin. Drugą część czasu musisz wykorzystać na wykonanie prac, które będą określone przez Ciebie w projekcie oraz na ocenę ich jakości. Nie powinieneś rozpoczynać rozwiązywania zadania egzaminacyjnego od wykonania prac, ponieważ zadanie egzaminacyjne może być tak zbudowane, że z projektu będzie wynikać rodzaj, zakres oraz sposób i warunki wykonania tych prac. Również w projekcie może być określony efekt tych prac.

Opracowanie projektu musi być poprzedzone wnikliwą i staranną analizą treści zadania oraz załączników stanowiących jej uzupełnienie. Wyniki tej analizy decydują o zawartości projektu, tym samym o jakości wyniku rozwiązania zadania. Informacje zawarte w projekcie można przedstawić w dowolny sposób, np. tekstu z elementami graficznymi, można również do opracowania projektu wykorzystać komputer znajdujący się na stanowisku egzaminacyjnym.

### **Pamiętaj!**

**Koncepcja projektu i jego elementy muszą stanowić logiczną, uporządkowaną całość. Z projektu muszą wynikać prace, które wykonasz. Ocenie podlegać będą zarówno projekt realizacji prac, jak i efekty działań.** 

**Zadanie musisz wykonać samodzielnie i w przewidzianym czasie.** 

Jeśli zadanie egzaminacyjne wykonałeś przed upływem czasu trwania egzaminu, zgłoś ten fakt przez podniesienie ręki.

# **3.2. Wymagania egzaminacyjne i ogólne kryteria oceniania**

Etap praktyczny egzaminu obejmuje wykonanie określonego zadania egzaminacyjnego wynikającego z zadania o treści ogólnej:

Opracowanie projektu realizacji i wykonanie określonych prac z zakresu diagnozowania i usuwania przyczyn wadliwego działania systemu komputerowego.

### **Absolwent powinien umieć:**

- 1. Ustalać przyczyny wadliwego działania systemu, na podstawie zaobserwowanych objawów, oraz sporządzać harmonogram prac związanych z diagnozowaniem i usunięciem nieprawidłowości w pracy systemu.
- 2. Wykorzystywać funkcję autodiagnozy systemu komputerowego oraz analizować dokumentację sprzętową lub programową w celu zdiagnozowania usterki.
- 3. Dobierać i wykorzystywać oprogramowanie diagnostyczne w przypadku, gdy wbudowane narzędzia diagnostyczne nie pozwalają jednoznacznie ustalić przyczyny powstałej nieprawidłowości.
- 4. Usuwać zlokalizowaną usterkę programową lub sprzętową w sposób jak najmniej inwazyjny, bezpieczny i kompleksowy dla systemu komputerowego.
- 5. Przywracać sprawność systemu komputerowego i odzyskiwać dane użytkownika oraz zabezpieczać system przed podobnymi usterkami.
- 6. Sprawdzać poprawność działania systemu komputerowego z wykorzystaniem narzędzi diagnostycznych oraz formułować wnioski o poprawności działania systemu komputerowego.
- 7. Opracowywać wskazania do użytkowania systemu komputerowego po diagnozie i usunięciu wad.

# **3.3. Komentarz do standardu wymagań egzaminacyjnych**

Zadania egzaminacyjne będą opracowywane na podstawie zadania o treści ogólnej sformułowanego w standardzie wymagań egzaminacyjnych dla zawodu. Treść ogólna umożliwia przygotowanie wielu różnorodnych zadań egzaminacyjnych, wynikających z zakresu prac związanych z diagnozowaniem i usuwaniem przyczyn wadliwego działania systemu komputerowego.

W zadaniu egzaminacyjnym będzie przedstawiona niezbędna dokumentacja w celu zdiagnozowania usterki i jej usunięcia, dla której należy opracować projekt realizacji prac i wykonać określone prace.

#### **Rozwiązanie zadania będzie obejmować:**

- 1. Opracowanie projektu realizacji prac związanych z diagnozowaniem i usuwaniem przyczyn wadliwego działania systemu komputerowego.
- 2. Wykonanie określonych prac w zakresie związanym z opracowanym projektem.

#### **Ad. 1. Projekt realizacji prac powinien zawierać w swej strukturze**:

- 1.1. Założenia (dane do projektu realizacji prac, które odnaleźć należy w treści zadania i ewentualnie załącznikach, stanowiących jej uzupełnienie).
- 1.2. Wykaz działań z zakresu diagnozowania i usuwania przyczyn wadliwego działania systemu komputerowego, przedstawiony w formie np. listy działań lub schematu blokowego na podstawie dokumentacji.
- 1.3. Opis sposobów realizacji prac określonych w wykazie w odniesieniu do założeń i efektów.
- 1.4. Efekty prac z zakresu diagnozowania i usuwania przyczyn wadliwego działania systemu komputerowego.

1.5. Wskazania do użytkowania systemu komputerowego po diagnozie i usunięciu wad.

Struktura projektu realizacji prac, w zależności od założeń, może być różna od przedstawionej powyżej co do liczby elementów i ich nazw, z zachowaniem algorytmu rozwiązania zadania. Projekt realizacji prac lub jego elementy mogą być opracowane z wykorzystaniem komputera i oprogramowania wskazanego w standardzie wymagań egzaminacyjnych.

Komputer z właściwym oprogramowaniem będzie dostępny na stanowisku egzaminacyjnym.

#### **Kryteria oceniania projektu realizacji prac będą uwzględniać:**

- zgodność sformułowanych założeń do projektu w odniesieniu do treści zadania i ewentualnych załączników,
- − poprawność opracowanego wykazu działań z zakresu diagnozowania i usuwania przyczyn wadliwego działania systemu komputerowego,
- − dobór oprogramowania diagnostycznego do ustalenia przyczyny powstałej nieprawidłowości w działaniu systemu systemu komputerowego,
- − poprawność sformułowanych wniosków o prawidłowości działania systemu komputerowego,
- − poprawność opracowanych wskazań do użytkowania systemu komputerowego

oraz

- − przejrzystość struktury projektu,
- − logikę układu przedstawianych treści,
- − poprawność merytoryczną i językową, właściwą dla zawodu,
- − formę i sposób przedstawienia treści w projekcie.

**Ad. 2. Wykonanie określonych prac** z zakresu diagnozowania i usuwania przyczyn wadliwego działania systemu komputerowego możliwe będzie dopiero po opracowaniu projektu realizacji prac.

Do diagnozowania i usuwania przyczyn wadliwego działania systemu komputerowego w sali egzaminacyjnej będzie przygotowane stanowisko wyposażone w odpowiednie pakiety antywirusowe, diagnostyczne, oraz w zestaw aktualizacji dla systemu operacyjnego, zgodnie ze standardem wymagań egzaminacyjnych.

#### **Kryteria oceniania efektu wykonania będą uwzględniać:**

- − rejestr kolejno wykonywanych czynności podczas lokalizowania i usuwania usterki oraz zabezpieczenia systemu,
- − poprawność sformułowanych wniosków o działaniu systemu komputerowego.

# **3.4. Przykład zadania praktycznego**

Opracuj projekt realizacji prac prowadzących do lokalizacji i usunięcia usterki systemu komputerowego zgłoszonej przez klienta, opisanej w załączniku 1. Naprawa ma być wykonana u klienta, a nie w serwisie. Zlokalizuj i usuń usterki, bez reinstalacji systemu oraz zabezpiecz system przed podobnymi przypadkami. Opracuj wskazania dla użytkownika systemu dotyczące bezpiecznego korzystania z komputera podłączonego do Internetu.

### **Projekt realizacji prac powinien zawierać:**

- − listę prawdopodobnych przyczyn usterki systemu komputerowego na podstawie opisu objawów ,
- − wykaz działań związanych ze zlokalizowaniem i usunięciem usterki systemu komputerowego z uwzględnieniem ich kolejności oraz wykazu oprogramowania,
- − wskazania dla użytkownika systemu, dotyczące bezpiecznego korzystania z komputera podłączonego do Internetu.

#### **Do projektu realizacji prac dołącz:**

− rejestr kolejno wykonywanych czynności podczas lokalizowania i usuwania usterki oraz zabezpieczania systemu.

#### **Do wykonania zadania wykorzystaj:**

Opis objawów świadczących o nieprawidłowym działaniu systemu komputerowego i informacje o użytkowaniu komputera - Załącznik 1.

**Do opracowania** projektu realizacji prac oraz lokalizacji i usunięcia usterki systemu komputerowego przygotowano stanowisko komputerowe z drukarką, pakietem biurowym, standardowymi narzędziami systemu operacyjnego oraz programy diagnostyczne, antywirusowe, do zarządzania obrazami dysków, sterowniki urządzeń wchodzących w skład serwisowanego zestawu komputerowego oraz zbiór aktualizacji systemu i baz antywirusowych.

Czas na wykonanie zadania wynosi 240 minut.

## **Załącznik 1**

### **Opis objawów**

**Objawy:** Po uruchomieniu komputera, użytkownik może zalogować się do systemu (Windows XP Pro) na swoje konto. Komputer działa w sposób uniemożliwiający normalną pracę: po zalogowaniu się bardzo długo ładują się ustawienia osobiste, bardzo powoli pojawiają się ikony na pulpicie, co pewien czas komputer zawiesza się na kilkanaście sekund, przy korzystaniu z przeglądarki internetowej Internet Explorer, samoczynnie pojawiają się reklamy.

#### **Informacje dodatkowe przekazane przez klienta:**

- komputer na co dzień jest wykorzystywany w księgowości małej firmy i jest podłączony do Internetu przez sieć lokalną,
- z serwisowanego komputera korzysta jedna osoba, logująca się na prywatne konto lokalne (nazwa konta: księgowość),
- komputer nie jest podłączony do domeny Active Directory,
- prywatne konto użytkownika ma uprawnienia grupy Administratorzy, chronione jest hasłem: qwertyuiop,
- lokalne konto Administrator jest zablokowane,
- na dysku komputera utworzona jest jedna partycja, na cały obszar dysku, z systemem plików NTFS,
- na dysku zainstalowane jest oprogramowanie użytkowe: pakiet biurowy, aplikacja dla księgowości z lokalną bazą danych. Konfiguracja programów, wszystkie dane i dokumenty muszą zostać zachowane.

# **3.5. Komentarz do rozwiązania zadania wraz z kryteriami oceniania**

#### **Rozwiązanie zadania obejmuje:**

- 1. Opracowanie projektu realizacji prac prowadzących do lokalizacji i usunięcia usterki systemu komputerowego.
- 2. Lokalizację i usunięcie usterki systemu komputerowego.

### **Ad. 1.**

**Projekt realizacji prac** powinien mieć określoną strukturę (budowę). Elementy struktury i ich nazwy odnaleźć można w treści zadania po sformułowaniu "Projekt realizacji prac powinien zawierać:".

#### **Są one następujące:**

- 1. Lista prawdopodobnych przyczyn wystąpienia usterki w systemie komputerowym na podstawie opisu objawów.
- 2. Wykaz działań związanych ze zlokalizowaniem i usunięciem usterki systemu komputerowego z uwzględnieniem ich kolejności oraz wykazu oprogramowania.
- 3. Wskazania dla użytkownika systemu, dotyczące bezpiecznego korzystania z komputera podłączonego do Internetu.

Elementy wyżej wymienione powinny też występować w projekcie realizacji prac, np. jako tytuły lub podtytuły rozdziałów. Zawartość merytoryczna projektu musi wynikać z treści zadania. Opracowanie projektu realizacji prac musi być zatem poprzedzone wnikliwą, staranną analizą treści zadania i załączników stanowiących jej uzupełnienie. Wyniki tej analizy są założeniami do projektu, tj. informacjami o charakterze "danych" do rozwiązania zadania. Założenia powinny wystąpić w strukturze opracowywanego projektu przed punktem 1 (pod dowolną nazwą, np. Założenia, Dane do projektu, itp.). Decydują one o zawartości projektu, tym samym będą miały duży wpływ na jego jakość i efekty wykonania prac.

Projekt realizacji prac jest opracowaniem o określonym zakresie treści, wyrażonym, np. tytułem: "Projekt realizacji prac związanych z lokalizacją i usunięciem usterki systemu komputerowego"*.*

Projekt realizacji prac jest opracowaniem o charakterze twórczym w odniesieniu do formy i sposobu. Informacje stanowiące treść merytoryczną projektu można przedstawić w dowolny sposób, np. tekstu z elementami graficznymi (schematami, rysunkami, tabelami, itp.). Do opracowania projektu lub jego elementów można wykorzystać komputer, który znajduje się na stanowisku egzaminacyjnym.

Projekt powinien być przejrzysty, logicznie uporządkowany zarówno w swej strukturze, jak i w sposobie oraz kolejności przedstawiania treści merytorycznych.

### **Kryteria oceniania projektu realizacji prac będą uwzględniać:**

- zgodność sformułowanych założeń do projektu w odniesieniu do treści zadania i dokumentacji,
- − zgodność sporządzonej listy prawdopodobnych przyczyn usterki systemu komputerowego w odniesieniu do opisu objawów,
- − poprawność opracowanego wykazu działań związanych ze zlokalizowaniem i usunięciem usterki systemu komputerowego z uwzględnieniem ich kolejności oraz wykazu oprogramowania,
- − poprawność sformułowanych wskazań dla użytkownika systemu, dotyczące bezpiecznego korzystania z komputera podłączonego do Internetu

oraz

- − przejrzystość struktury projektu,
- − logikę układu przedstawianych treści,
- − poprawność merytoryczną i językową, właściwą dla zawodu,
- − formę i sposób przedstawienia treści w projekcie.

### **Ad. 2.**

**Lokalizacja i usunięcie usterki systemu komputerowego** powinna być wykonana z uwzględnieniem działań zaproponowanych w projekcie realizacji.

### **Kryteria oceniania efektu wykonania będą uwzględniać:**

- − rejestr kolejno wykonywanych czynności podczas lokalizowania i usuwania usterki oraz zabezpieczania systemu,
- − sprawność działania systemu komputerowego po usunięciu usterki.

# **4. ZAŁĄCZNIKI**

# **4.1. Standard wymagań egzaminacyjnych dla zawodu**

#### **Zawód: technik informatyk symbol cyfrowy: 312[01]**

Etap pisemny egzaminu obejmuje:

#### **Część I - zakres wiadomości i umiejętności właściwych dla kwalifikacji w zawodzie**

#### **Absolwent powinien umieć:**

- **1. Czytać ze zrozumieniem informacje przedstawione w formie opisów, instrukcji, rysunków, szkiców, wykresów, dokumentacji technicznych i technologicznych, a w szczególności:**
	- 1.1. rozpoznawać podzespoły urządzeń techniki komputerowej na podstawie symboli graficznych, oznaczeń, parametrów i wyglądu;
	- 1.2. rozpoznawać symbole graficzne algorytmów przedstawionych w postaci schematów blokowych;
	- 1.3. rozpoznawać rozkazy i instrukcje stosowane w językach programowania strukturalnego i obiektowego;
	- 1.4. określać funkcje podzespołów urządzeń techniki komputerowej na podstawie schematów blokowych;
	- 1.5. stosować pojęcia, określenia i nazwy charakteryzujące informatyczne systemy komputerowe;
	- 1.6. rozróżniać sformułowania specjalistyczne zawarte w dokumentacji technicznej informatycznych systemów komputerowych;
	- 1.7. interpretować parametry katalogowe urządzeń techniki komputerowej.

#### **2. Przetwarzać dane liczbowe i operacyjne, a w szczególności:**

- 2.1. analizować algorytmy przedstawione w postaci schematów blokowych, listy kroków lub drzew decyzyjnych;
- 2.2. analizować programy (strukturę danych oraz algorytmy);
- 2.3. stosować narzędzia informatyczne do zbierania, porządkowania, przetwarzania i prezentowania danych;
- 2.4. stosować zasady programowania strukturalnego i obiektowego;
- 2.5. zamieniać dane w systemach informatycznych z postaci dziesiętnej na dwójkową oraz szesnastkową i odwrotnie;
- 2.6. analizować pracę systemów informatycznych na podstawie danych uzyskanych w wyniku przeprowadzonych testów;
- 2.7. dobierać urządzenia techniki komputerowej do określonych warunków technicznych;
- 2.8. stosować zasady instalowania i eksploatowania systemów operacyjnych;
- 2.9. stosować zasady administrowania siecią lokalną;
- 2.10. stosować zasady podłączania sieci lokalnej do Internetu;
- 2.11. stosować zasady ochrony antywirusowej systemów komputerowych.
- **3. Bezpiecznie wykonywać zadania zawodowe zgodnie z przepisami bezpieczeństwa i higieny pracy, ochrony przeciwpożarowej oraz ochrony środowiska, a w szczególności:**
	- 3.1. dobierać środki ochrony indywidualnej podczas prac związanych z uruchamianiem i eksploatacją urządzeń komputerowych;
	- 3.2. stosować przepisy bezpieczeństwa i higieny pracy, ochrony przeciwpożarowej i ochrony środowiska obowiązujące podczas uruchamiania i eksploatacji systemów komputerowych;
	- 3.3. wskazywać skutki działań związanych z nieprawidłowym wykonywaniem prac oraz niestosowaniem norm i obowiązujących przepisów bezpieczeństwa i higieny pracy oraz wymagań technologicznych;
	- 3.4. rozróżniać środki ochrony podczas prac z wykorzystaniem narzędzi i urządzeń zasilanych energią elektryczną;
	- 3.5. określać czynności związane z udzielaniem pierwszej pomocy w wypadkach porażenia prądem elektrycznym.

#### **Część II - zakres wiadomości i umiejętności związanych z zatrudnieniem i działalnością gospodarczą**

#### **Absolwent powinien umieć:**

- **1. Czytać ze zrozumieniem informacje przedstawione w formie opisów, instrukcji, tabel, wykresów, a w szczególności:**
	- 1.1. rozróżniać podstawowe pojęcia i terminy z zakresu funkcjonowania gospodarki oraz prawa pracy, prawa podatkowego i przepisów regulujących podejmowanie i wykonywanie działalności gospodarczej;
	- 1.2. rozróżniać dokumenty związane z zatrudnieniem oraz podejmowaniem i wykonywaniem działalności gospodarczej;
	- 1.3. identyfikować i analizować informacje dotyczące wymagań i uprawnień pracownika, pracodawcy, bezrobotnego i klienta.

#### **2. Przetwarzać dane liczbowe i operacyjne, a w szczególności:**

- 2.1. analizować informacje związane z podnoszeniem kwalifikacji, poszukiwaniem pracy i zatrudnieniem oraz podejmowaniem i wykonywaniem działalności gospodarczej;
- 2.2. sporządzać dokumenty związane z poszukiwaniem pracy i zatrudnieniem oraz podejmowaniem i wykonywaniem działalności gospodarczej;
- 2.3. rozróżniać skutki wynikające z nawiązania i rozwiązania stosunku pracy,

Etap praktyczny egzaminu obejmuje wykonanie określonego zadania egzaminacyjnego wynikającego z zadania o treści ogólnej:

Opracowanie projektu realizacji i wykonanie określonych prac z zakresu diagnozowania i usuwania przyczyn wadliwego działania systemu komputerowego.

#### **Absolwent powinien umieć:**

1. Ustalać przyczyny wadliwego działania systemu, na podstawie zaobserwowanych objawów, oraz sporządzać harmonogram prac związanych z diagnozowaniem i usunięciem nieprawidłowości w pracy systemu.

- 2. Wykorzystywać funkcję autodiagnozy systemu komputerowego oraz analizować dokumentację sprzętową lub programową w celu zdiagnozowania usterki.
- 3. Dobierać i wykorzystywać oprogramowanie diagnostyczne w przypadku, gdy wbudowane narzędzia diagnostyczne nie pozwalają jednoznacznie ustalić przyczyny powstałej nieprawidłowości.
- 4. Usuwać zlokalizowaną usterkę programową lub sprzętową w sposób jak najmniej inwazyjny, bezpieczny i kompleksowy dla systemu komputerowego.
- 5. Przywracać sprawność systemu komputerowego i odzyskiwać dane użytkownika oraz zabezpieczać system przed podobnymi usterkami.
- 6. Sprawdzać poprawność działania systemu komputerowego z wykorzystaniem narzędzi diagnostycznych oraz formułować wnioski o poprawności działania systemu komputerowego.
- 7. Opracowywać wskazania do użytkowania systemu komputerowego po diagnozie i usunięciu wad.

#### **Niezbędne wyposażenie stanowiska do wykonania zadania egzaminacyjnego:**

Stanowisko komputerowe: komputer podłączony do sieci lokalnej, drukarka sieciowa. Oprogramowanie: pakiet biurowy (edytor tekstu, arkusz kalkulacyjny, program do prezentacji), pakiety antywirusowe i diagnostyczne, pakiety z aktualizacją systemu operacyjnego. Stół monterski z doprowadzonym zasilaniem, wyposażony w zabezpieczenie przeciwporażeniowe z widocznym ogólnodostępnym wyłącznikiem awaryjnym. Niesprawny komputer podłączony do przełącznika Ethernet z zablokowanym dostępem do sieci lokalnej i Internetu z uszkodzonym podzespołem lub oprogramowaniem. Narzędzia do demontażu i montażu komputera. Środki ochrony indywidualnej. Pojemnik na odpady. Apteczka.

# **4.2. Przykład karty odpowiedzi do etapu pisemnego**

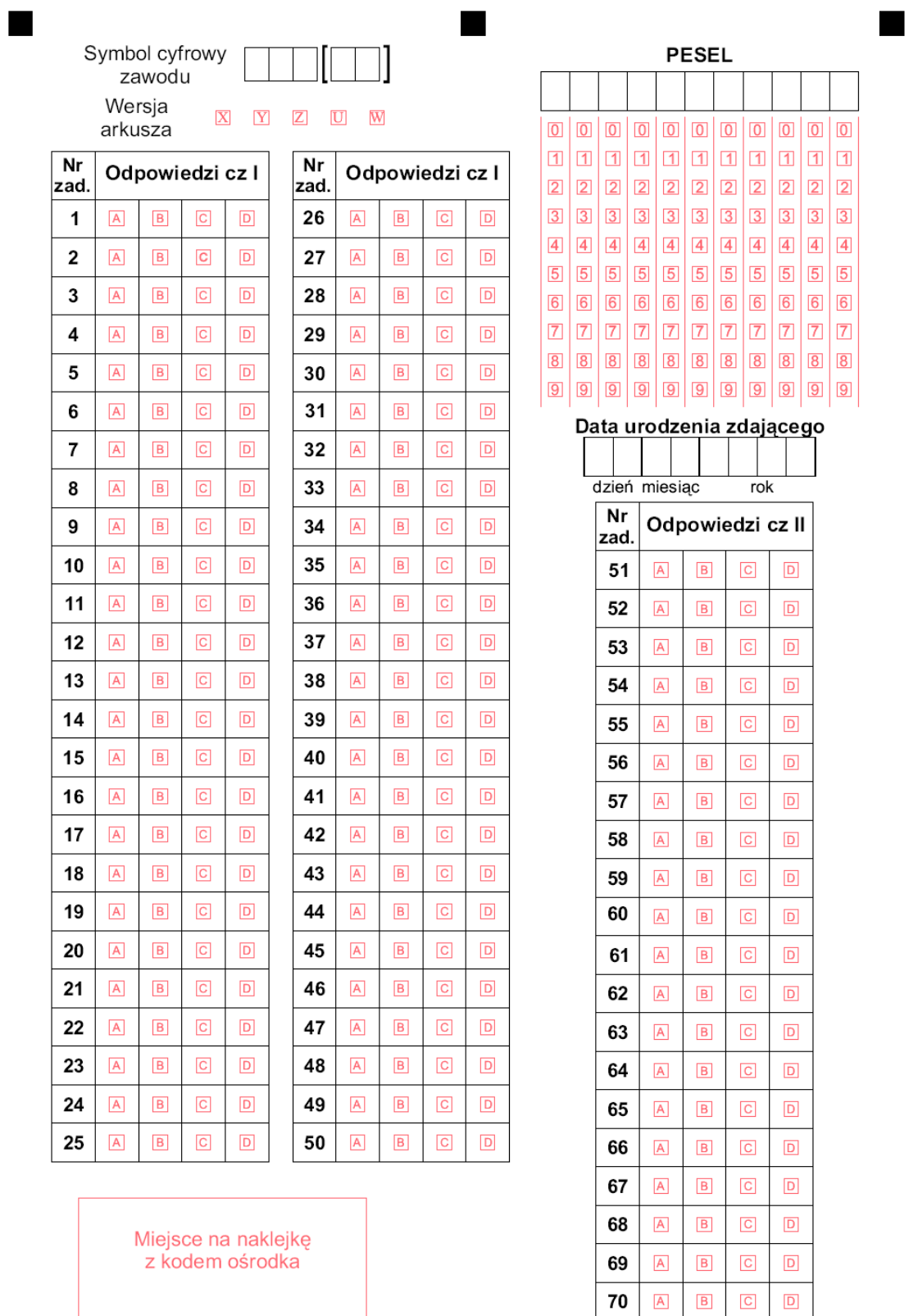

 $Z-052$ 

٠

# **4.3. Lista zawodów, dla których opublikowano informatory w 2005 r.**

- 1. Asystent osoby niepełnosprawnej
- 2. Asystentka stomatologiczna
- 3. Fototechnik
- 4. Kelner
- 5. Korektor i stroiciel instrumentów muzycznych
- 6. Kucharz
- 7. Opiekunka dziecięca
- 8. Opiekunka środowiskowa
- 9. Renowator zabytków architektury
- 10. Technik administracji
- 11. Technik agrobiznesu
- 12. Technik analityk
- 13. Technik architektury krajobrazu
- 14. Technik archiwista
- 15. Technik awionik
- 16. Technik bezpieczeństwa i higieny pracy
- 17. Technik budownictwa
- 18. Technik budownictwa okrętowego
- 19. Technik budownictwa wodnego
- 20. Technik drogownictwa
- 21. Technik dróg i mostów kolejowych
- 22. Technik ekonomista
- 23. Technik elektronik
- 24. Technik elektroniki medycznej
- 25. Technik elektryk
- 26. Technik geodeta
- 27. Technik geolog
- 28. Technik górnictwa podziemnego
- 29. Technik handlowiec
- 30. Technik hodowca koni
- 31. Technik hotelarstwa
- 32. Technik hydrolog
- 33. Technik informacji naukowej
- 34. Technik informatyk
- 35. Technik instrumentów muzycznych
- 36. Technik inżynierii środowiska i melioracji
- 37. Technik księgarstwa
- 38. Technik leśnik
- 39. Technik masażysta
- 40. Technik mechanik
- 41. Technik mechanik okrętowy
- 42. Technik mechanizacji rolnictwa
- 43. Technik mechatronik
- 44. Technik nawigator morski
- 45. Technik obsługi turystycznej
- 46. Technik ochrony środowiska
- 47. Technik ogrodnik
- 48. Technik organizacji reklamy
- 49. Technik organizacji usług gastronomicznych
- 50. Technik ortopeda
- 51. Technik poligraf
- 52. Technik prac biurowych
	- 53. Technik pszczelarz
	- 54. Technik rachunkowości
	- 55. Technik rolnik
	- 56. Technik rybactwa śródlądowego
	- 57. Technik spedytor
	- 58. Technik technologii ceramicznej
- 59. Technik technologii chemicznej
- 60. Technik technologii drewna
- 61. Technik technologii odzieży
- 62. Technik technologii wyrobów skórzanych
- 63. Technik technologii żywności
- 64. Technik telekomunikacji
- 65. Technik transportu kolejowego
- 66. Technik urządzeń audiowizualnych
- 67. Technik urządzeń sanitarnych
- 68. Technik usług fryzjerskich
- 69. Technik usług kosmetycznych
- 70. Technik usług pocztowych i telekomunikacyjnych
- 71. Technik weterynarii
- 72. Technik włókienniczych wyrobów dekoracyjnych
- 73. Technik włókiennik
- 74. Technik żeglugi śródlądowej
- 75. Technik żywienia i gospodarstwa domowego

Dla uczniów kształcących się w wymienionych zawodach informatory o egzaminach potwierdzających kwalifikacje zawodowe są dostępne w szkołach. Centralna Komisja Egzaminacyjna oraz okręgowe komisje egzaminacyjne zamieściły na swoich stronach internetowych pełne teksty wydawanych informatorów.